# **Solicitudes UA**

## Solicitudes vinculadas

Se ha añadido una nueva funcionalidad en la aplicación de Solicitudes UA que permite vincular unas solicitudes a otras. Esto facilita la organización y el seguimiento en aquellos casos en los que la resolución de una solicitud requiere la coordinación de diferentes grupos de trabajo, cada uno de ellos gestionado por su correspondiente solicitud.

El resultado es una solicitud padre con la visión general del problema y una serie de solicitudes vinculadas, cada una de ellas del tipo que corresponda:

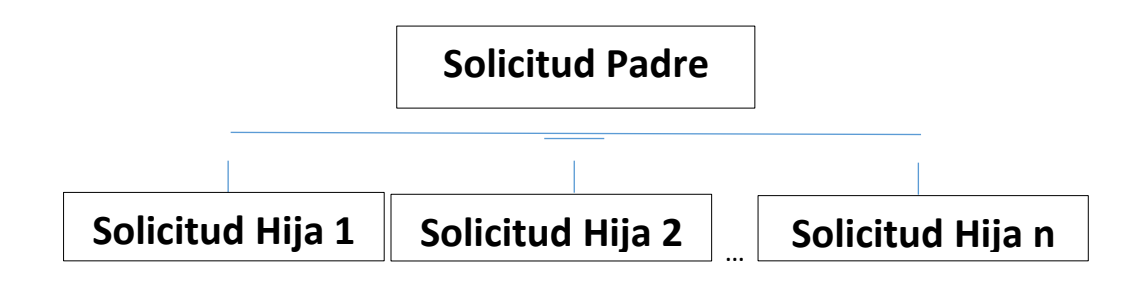

#### **Cómo vincular solicitudes**

- 1. Pincha en el icono del menú superior.
- 2. Aparecerá un panel con el listado de proyectos con los que la solicitud en concreto puede vincularse.

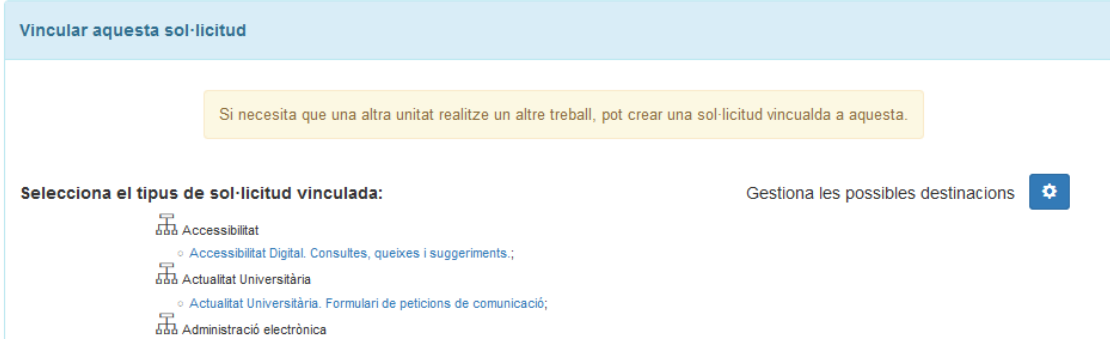

3. Si el proyecto al que quiere vincularse la solicitud no se encuentra en la lista, puede añadirse mediante el botón de "Gestiona los posibles destinos"

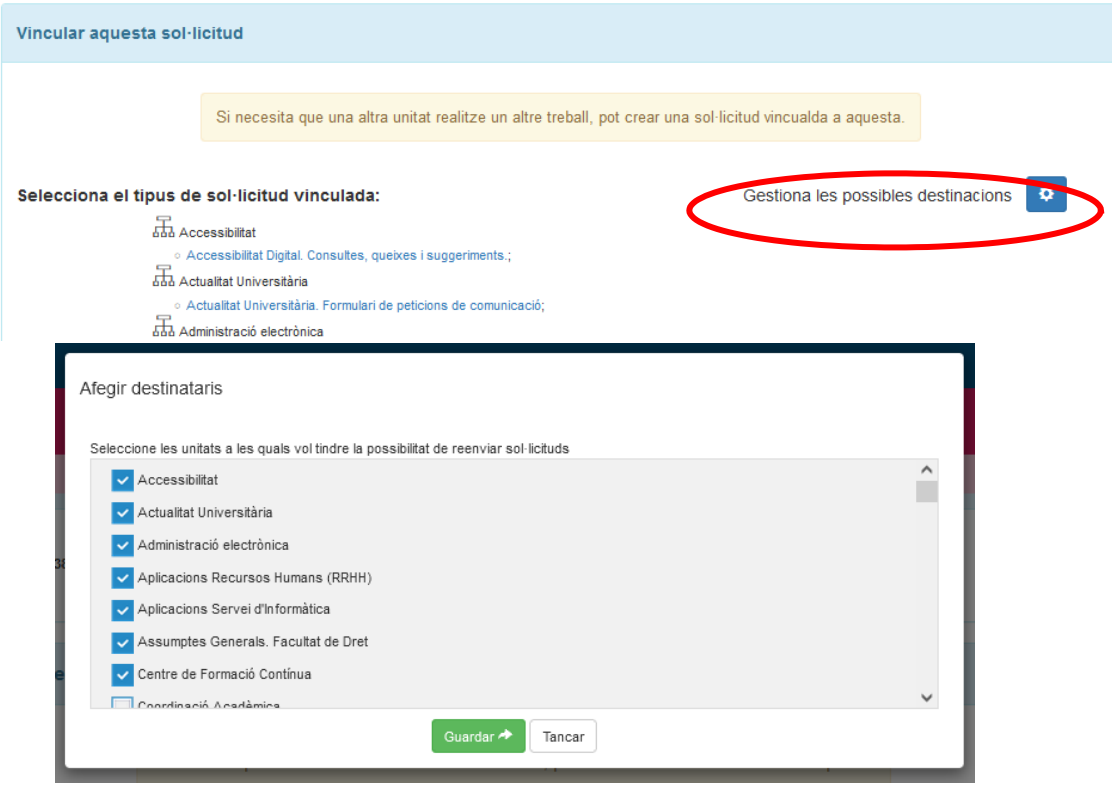

4. Al pinchar en la lista de proyectos y solicitudes sobre la solicitud concreta que quiere vincularse, ésta se abrirá con sus campos correspondientes para cumplimentar. Al pulsar el botón "Enviar y vincular" la solicitud se envía a sus administradores correspondientes y también se vincula como hija de la solicitud padre actual.

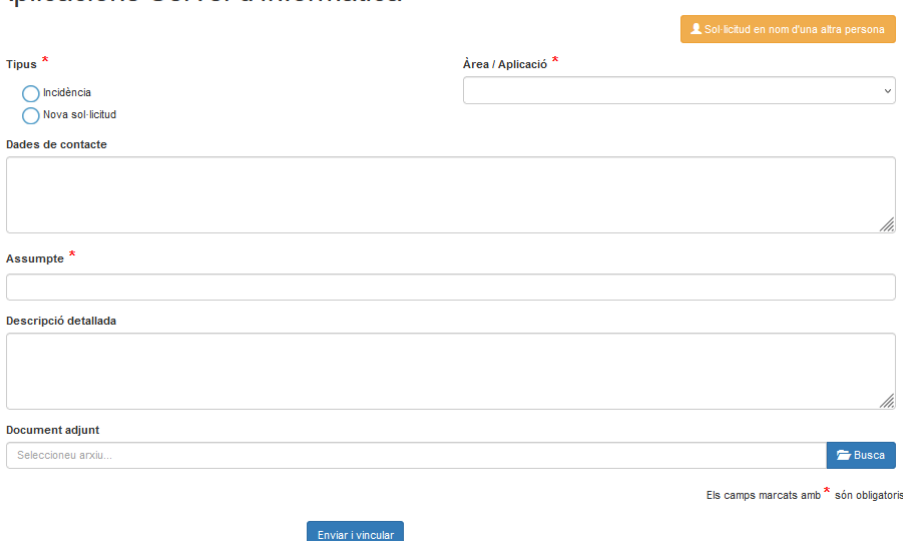

Aplicacions Servei d'Informàtica

5. A partir de ahora, en la pantalla de descripción de la solicitud padre, aparecerá un listado con las solicitudes hijas, desde el cual se puede acceder a cada una de ellas.

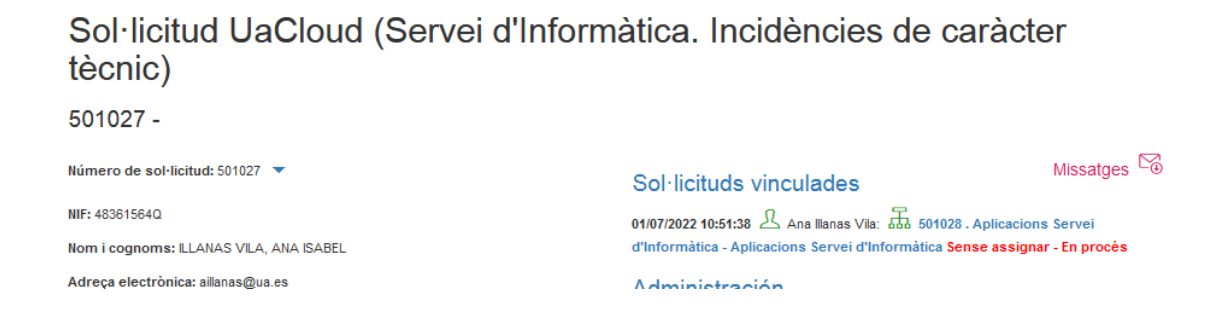

6. Del mismo modo, en las solicitudes hijas se tendrá información sobre la solicitud padre a la que están vinculadas.

#### Aplicacions Servei d'Informàtica

 $501028 -$ 

Número de sol·licitud: 501028 ▼ Tinus: Incidència Àrea / Aplicació: Gestió econòmica Nom i cognoms: Il LANAS VILA, ANA ISAREL

Missatges  $\%$ Aquesta sol·licitud està vinculada a: 501027 . Sol·licitud UaCloud (Servei d'Informàtica. Incidències de caràcter tècnic) - Sense assignar -

Andrea to the kind of the

### **Consideraciones a tener en cuenta**

Algunas consideraciones sobre solicitudes vinculadas:

- Sólo se permite un nivel en la jerarquía de las solicitudes vinculadas, es decir, las solicitudes hijas vinculadas a otra no podrán tener a su vez más solicitudes vinculadas.
- Una solicitud padre que tenga solicitudes vinculadas no puede finalizarse hasta que no finalicen sus solicitudes hijas.
- Una solicitud hija vinculada a otra no puede reabrirse si su padre está finalizado.
- Una solicitud padre que tenga solicitudes vinculadas no puede eliminarse.
- Una solicitud padre que tenga solicitudes vinculadas no puede reenviarse.